# 교육 과정 소개서.

**Java웹개발마스터올인원패키지Online.**

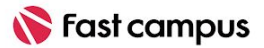

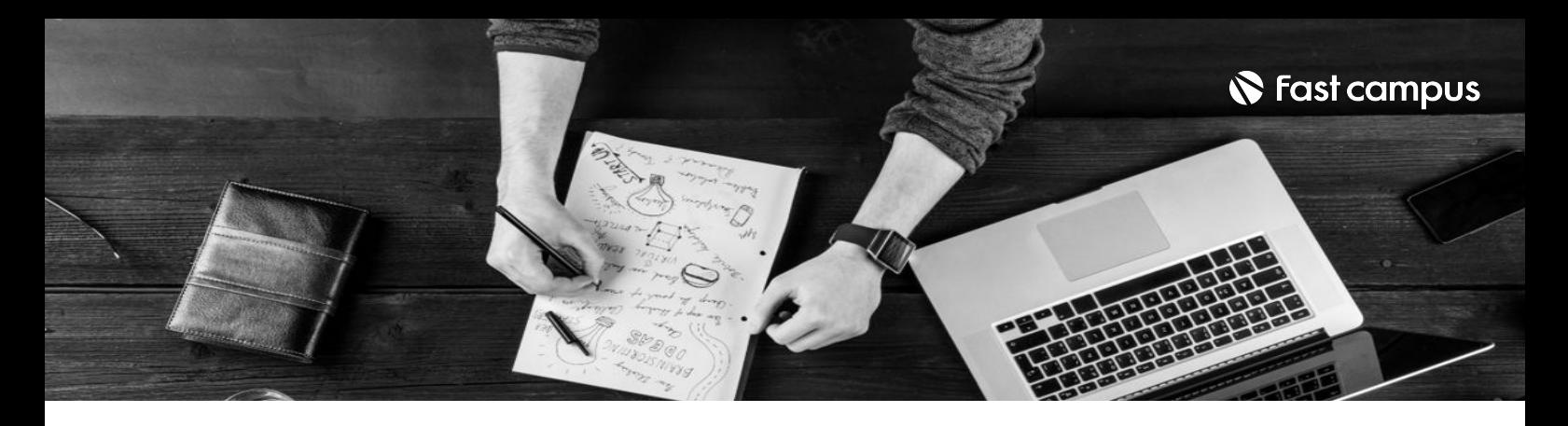

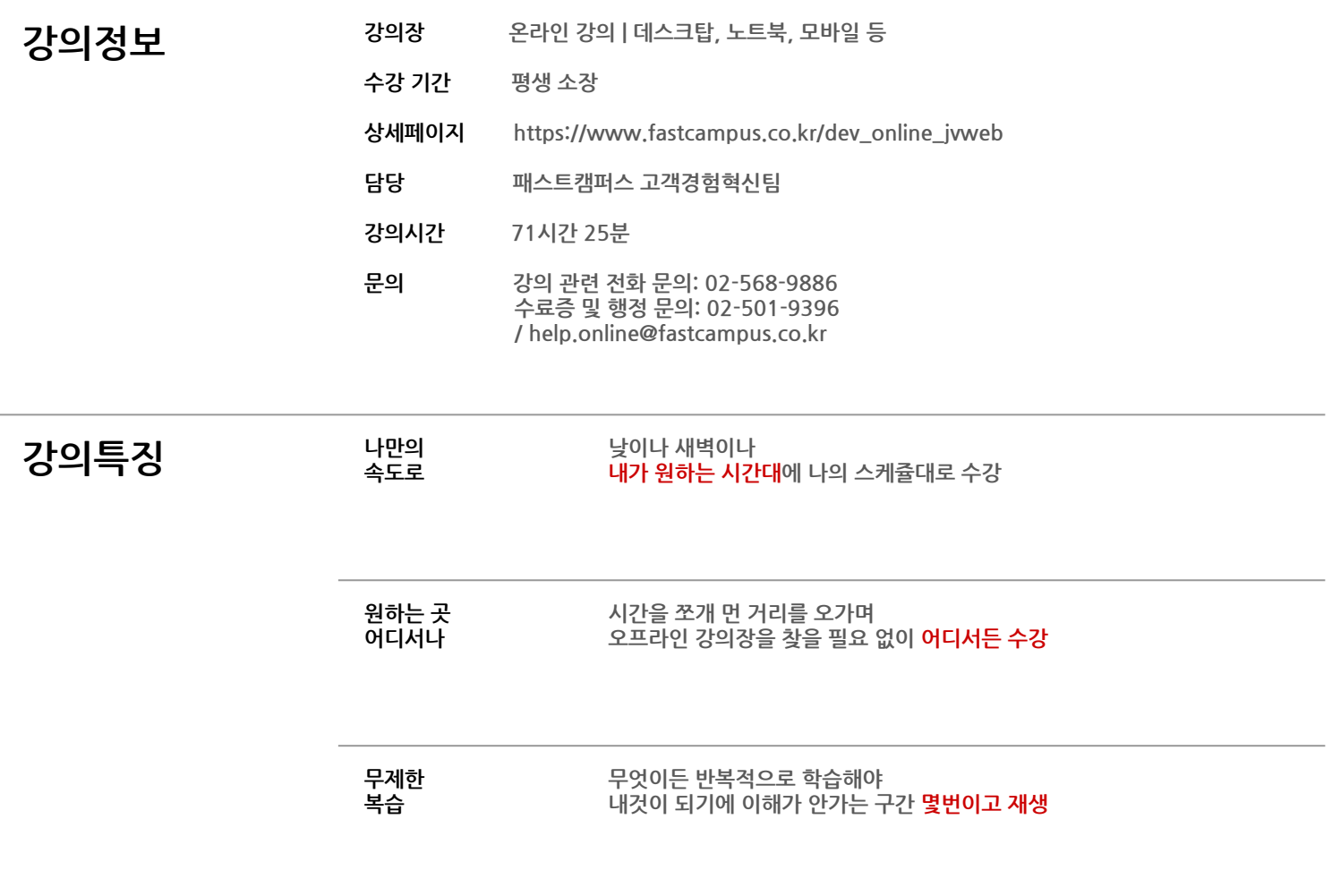

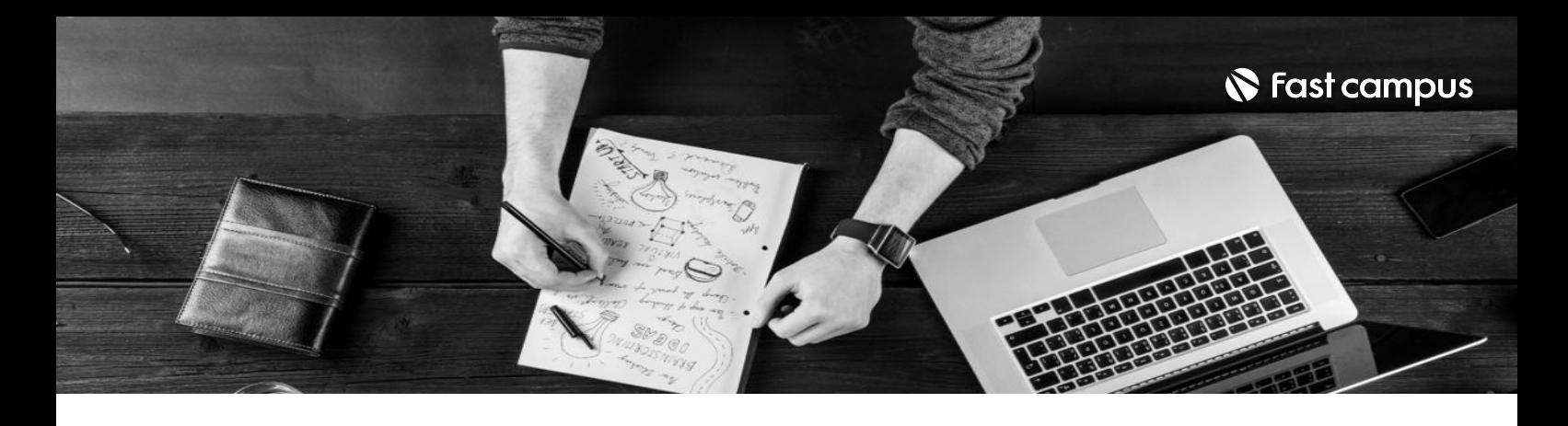

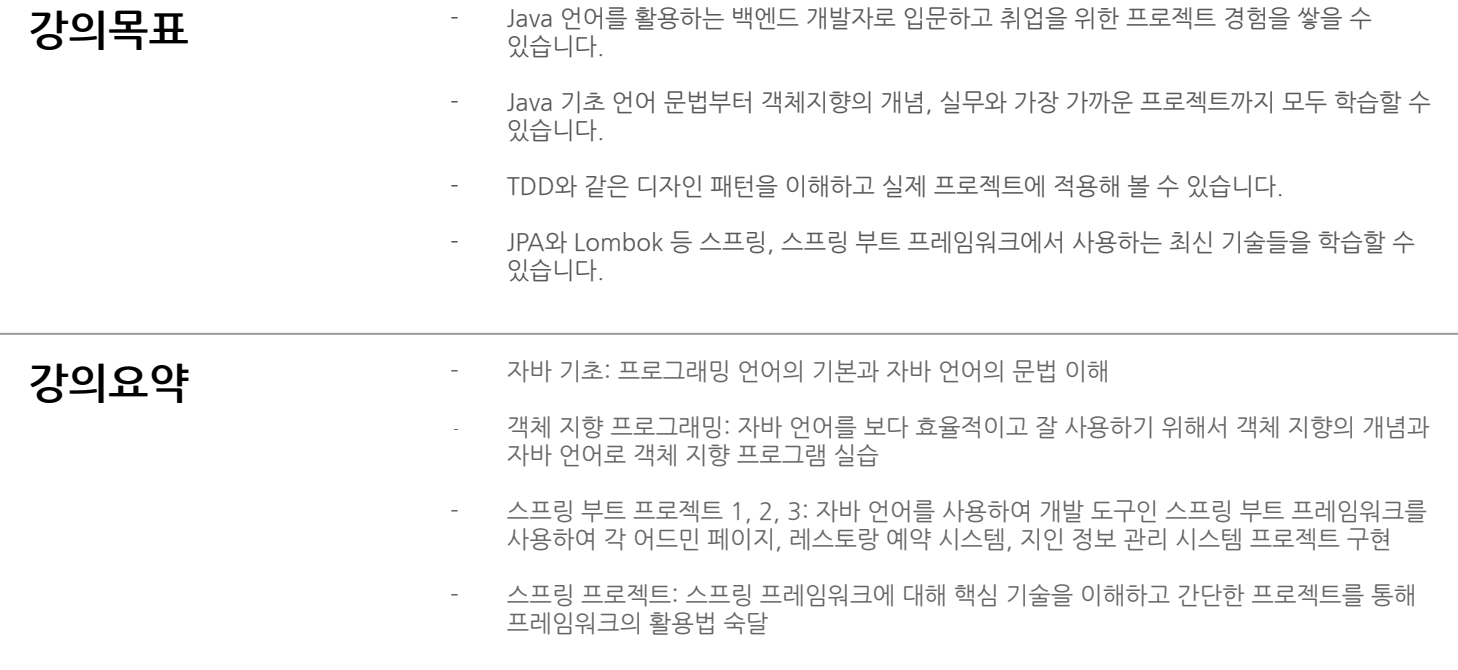

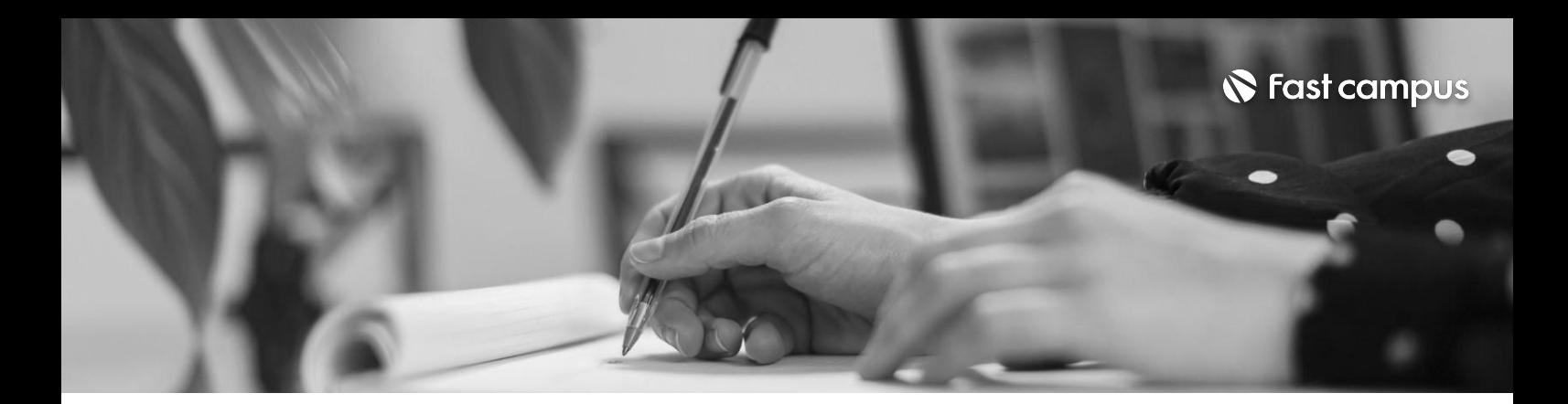

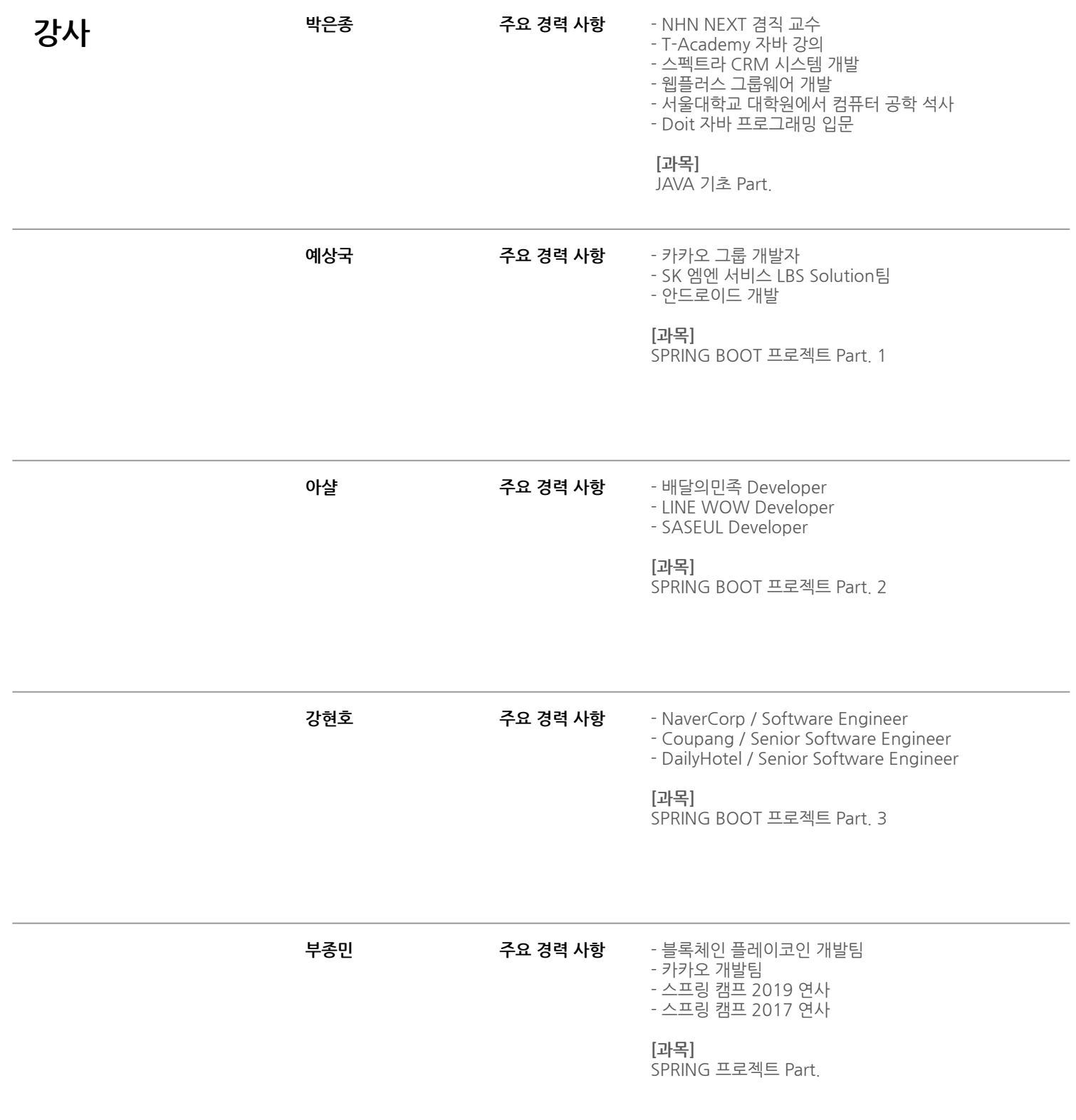

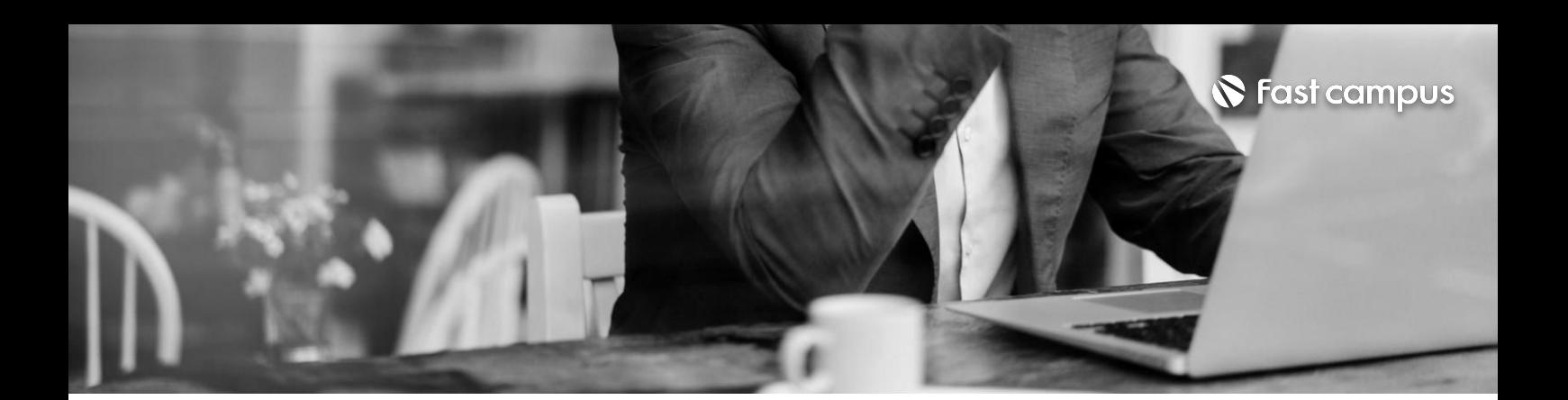

### **01. JAVA기초**

파트별 수강시간 04:10:32

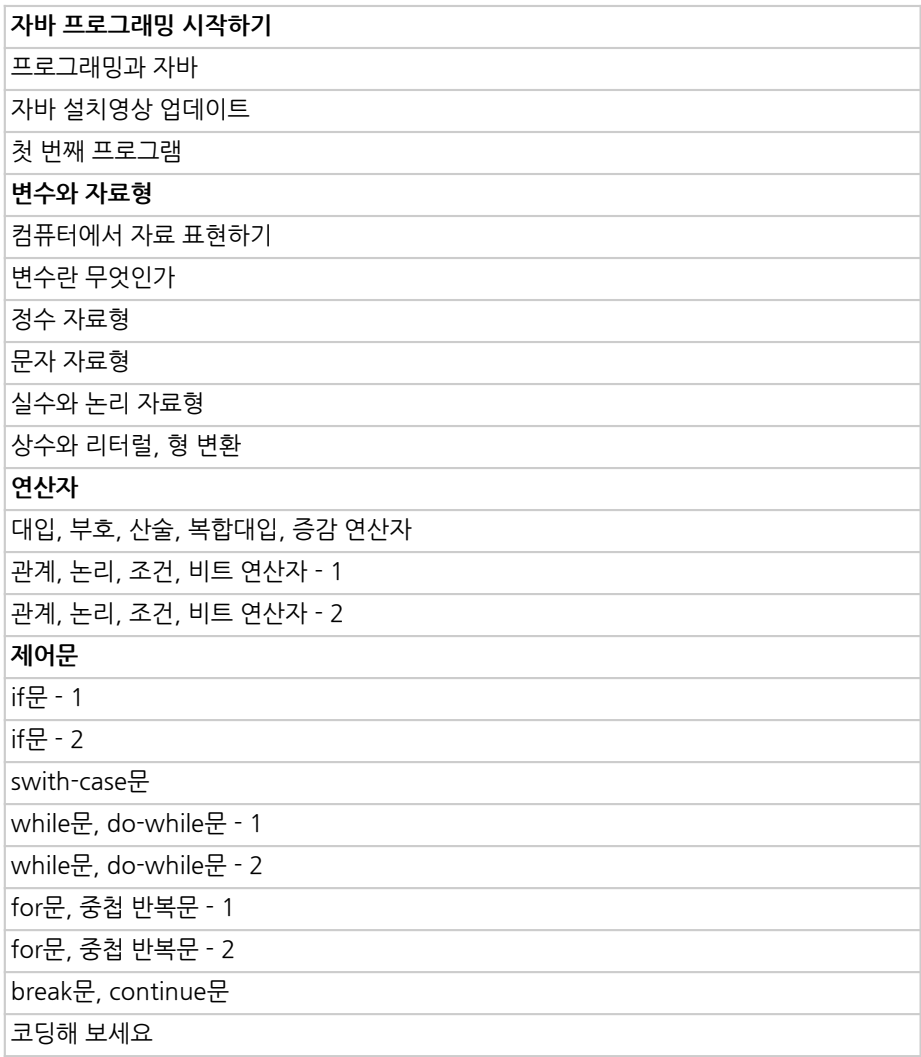

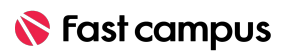

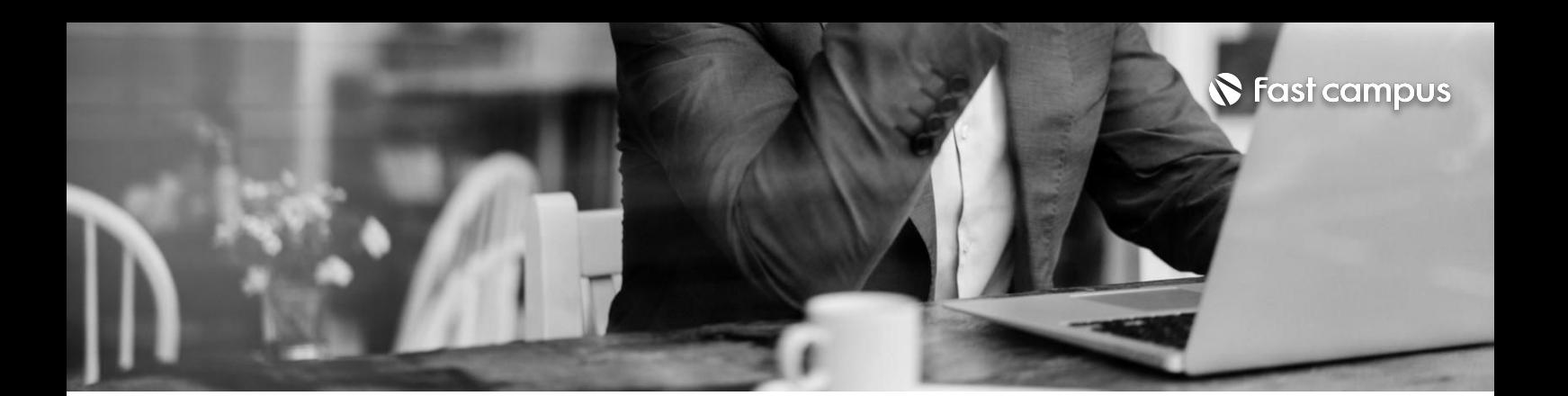

**02. 객체지향 프로그래밍**

파트별수강시간17:58:59

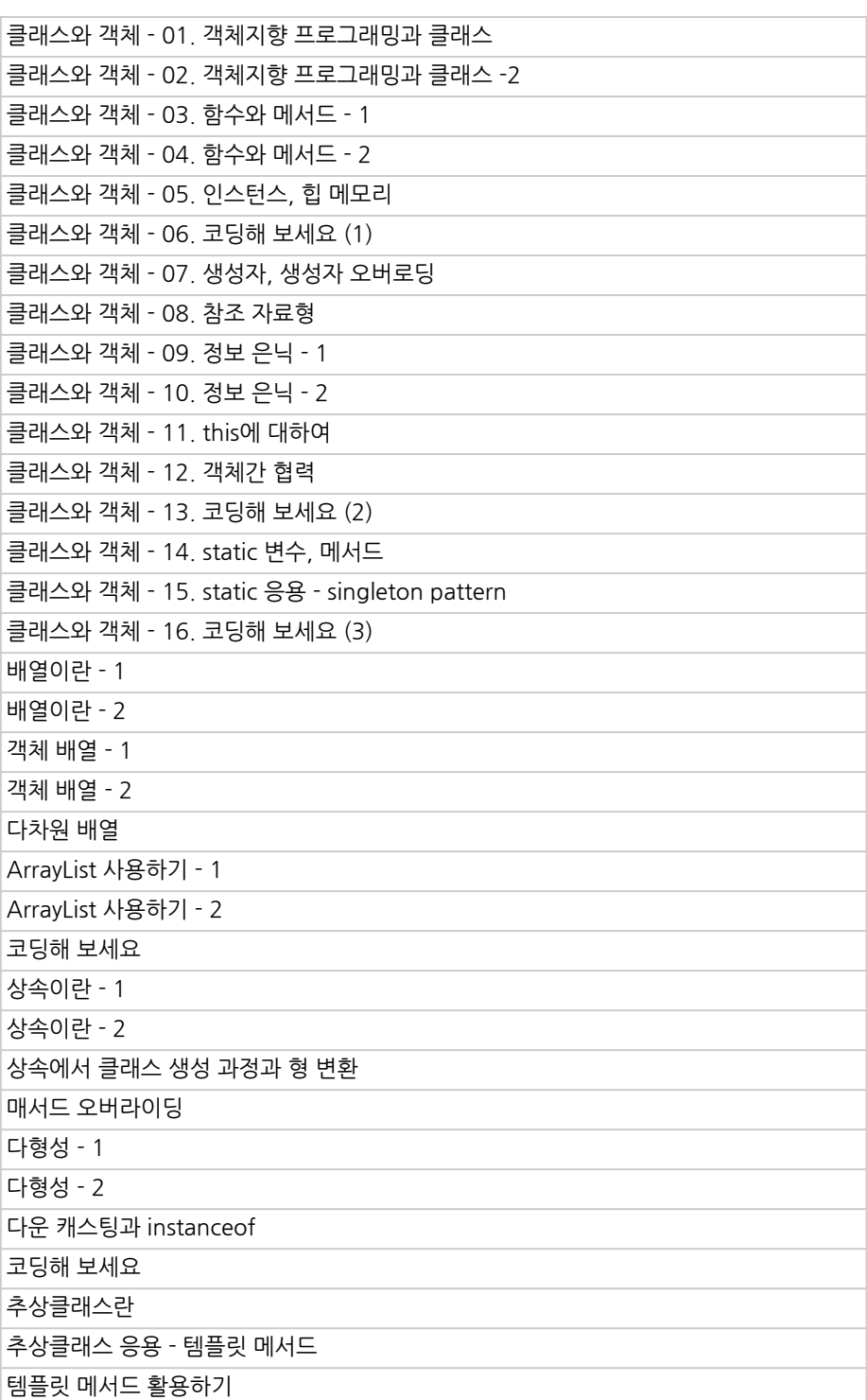

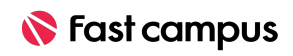

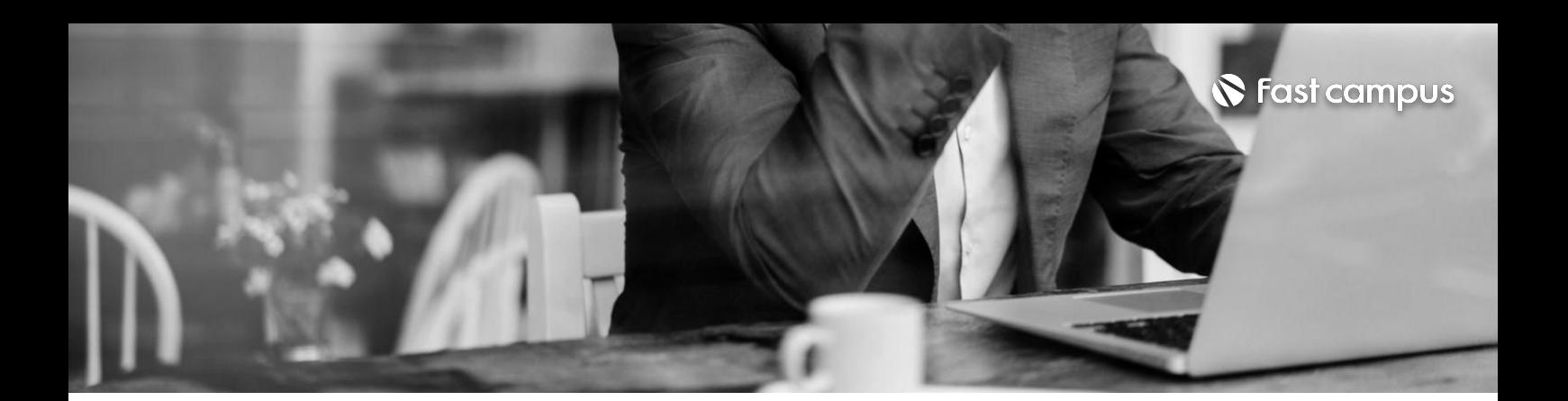

### **02. 객체지향**

**프로그래밍**

파트별수강시간17:58:59

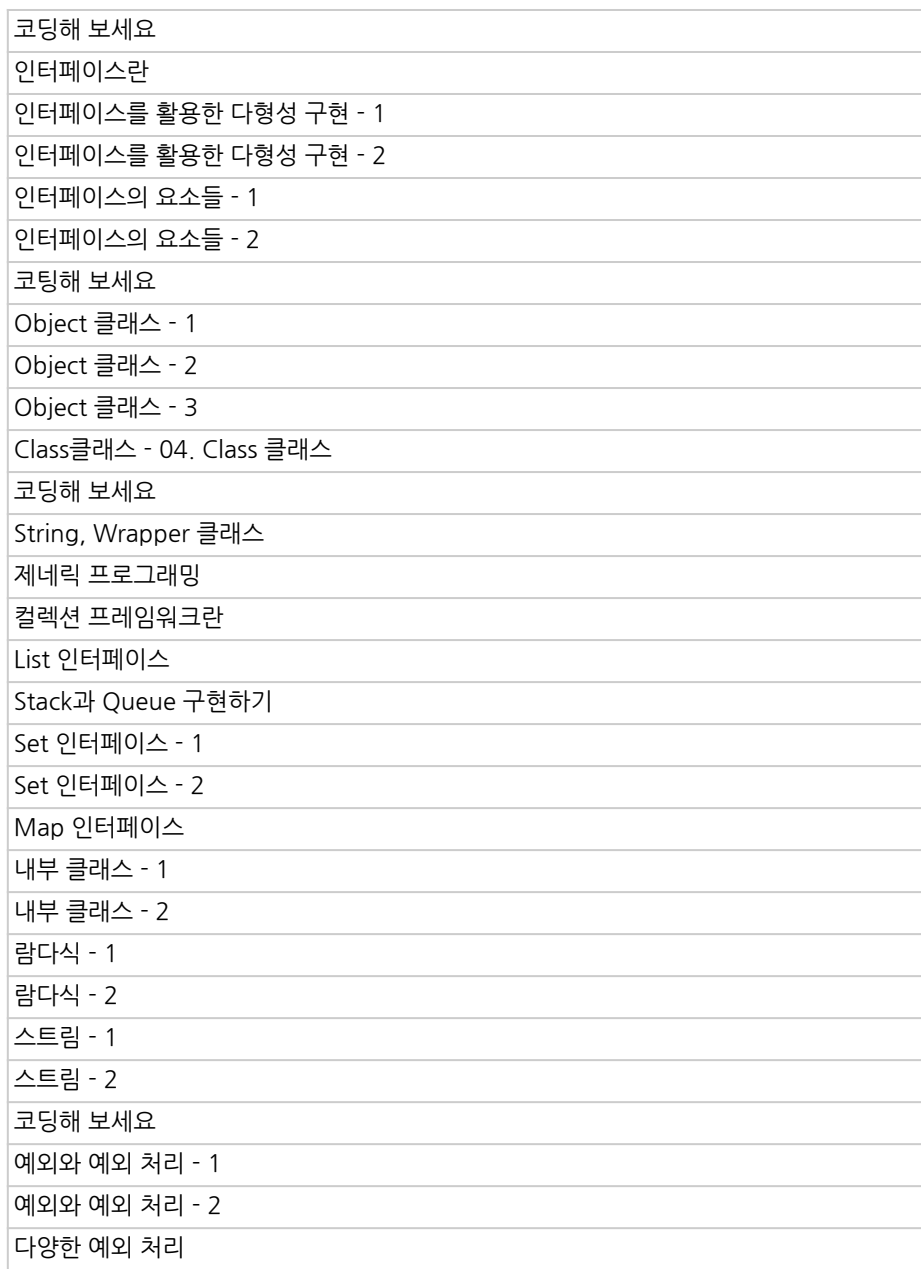

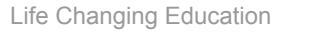

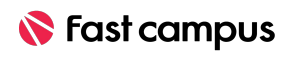

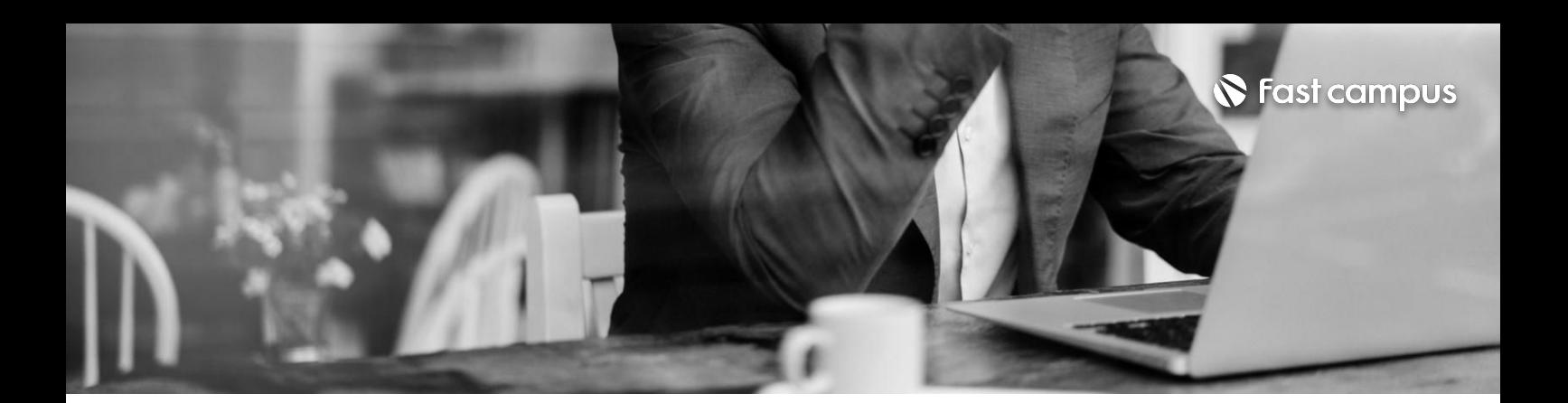

### **02. 객체지향**

**프로그래밍**

파트별수강시간17:58:59

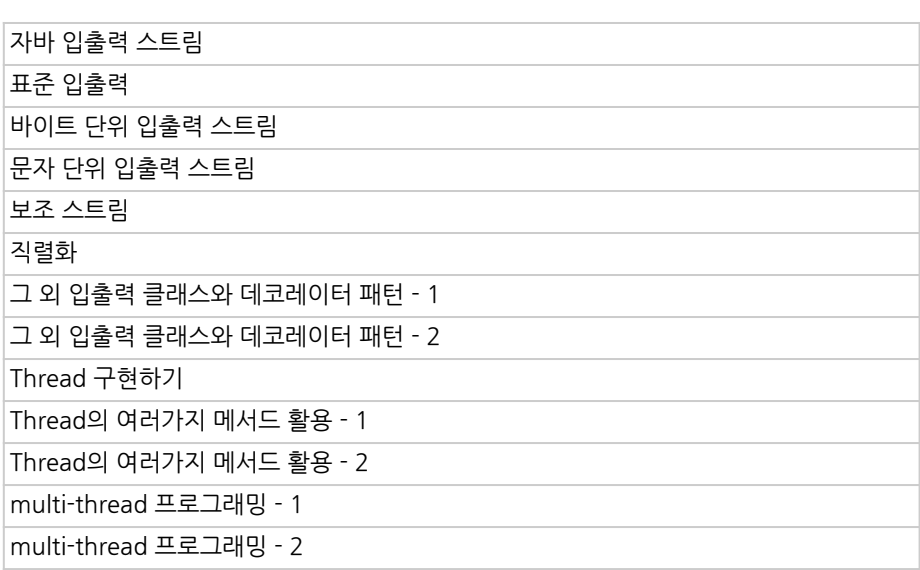

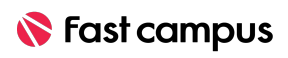

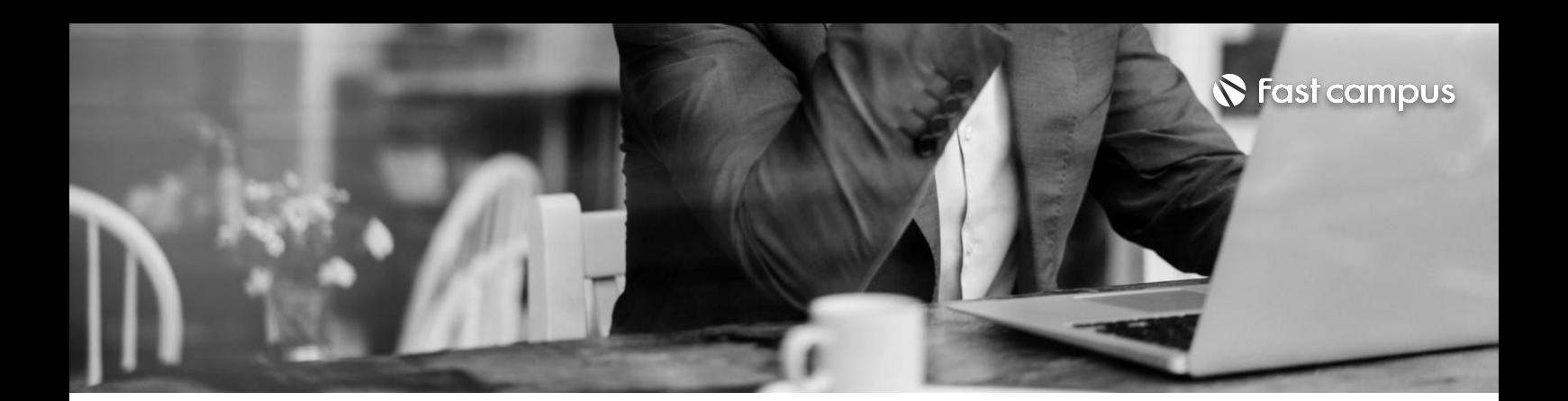

**03. 스프링부트 프로젝트 (어드민 페이지만들기)**

파트별 수강시간 10:01:00

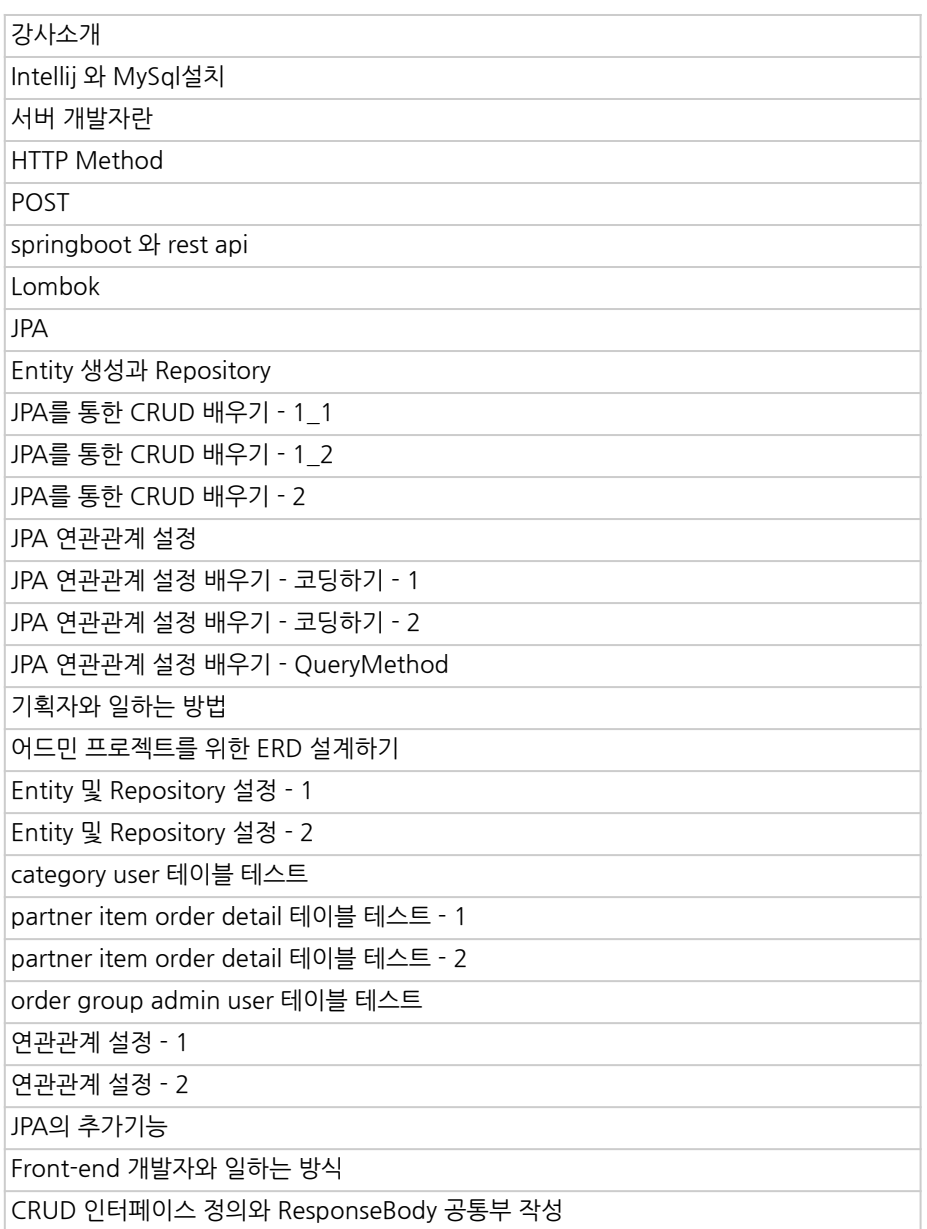

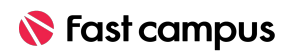

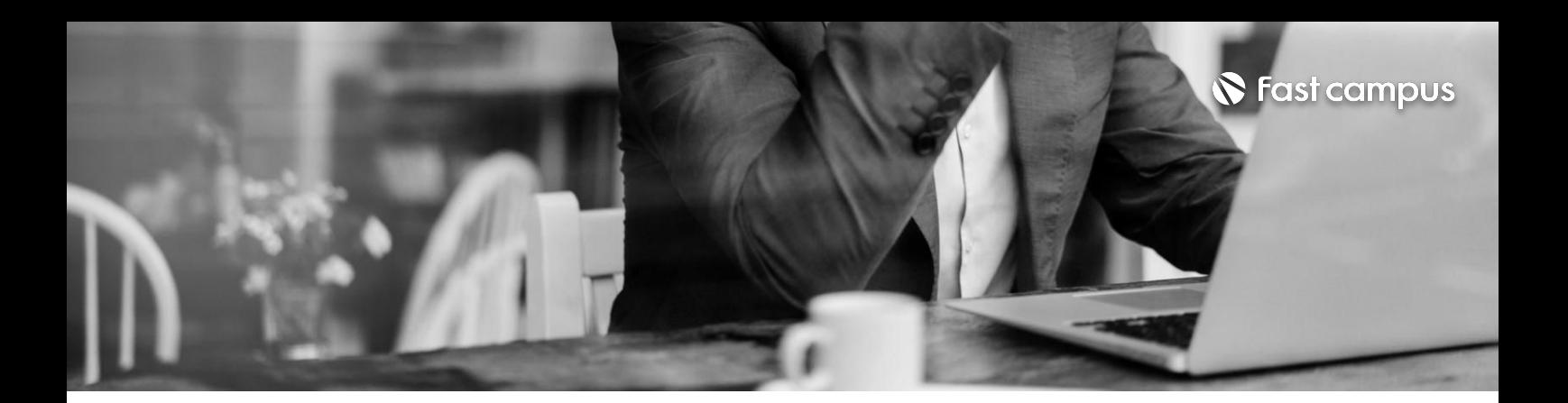

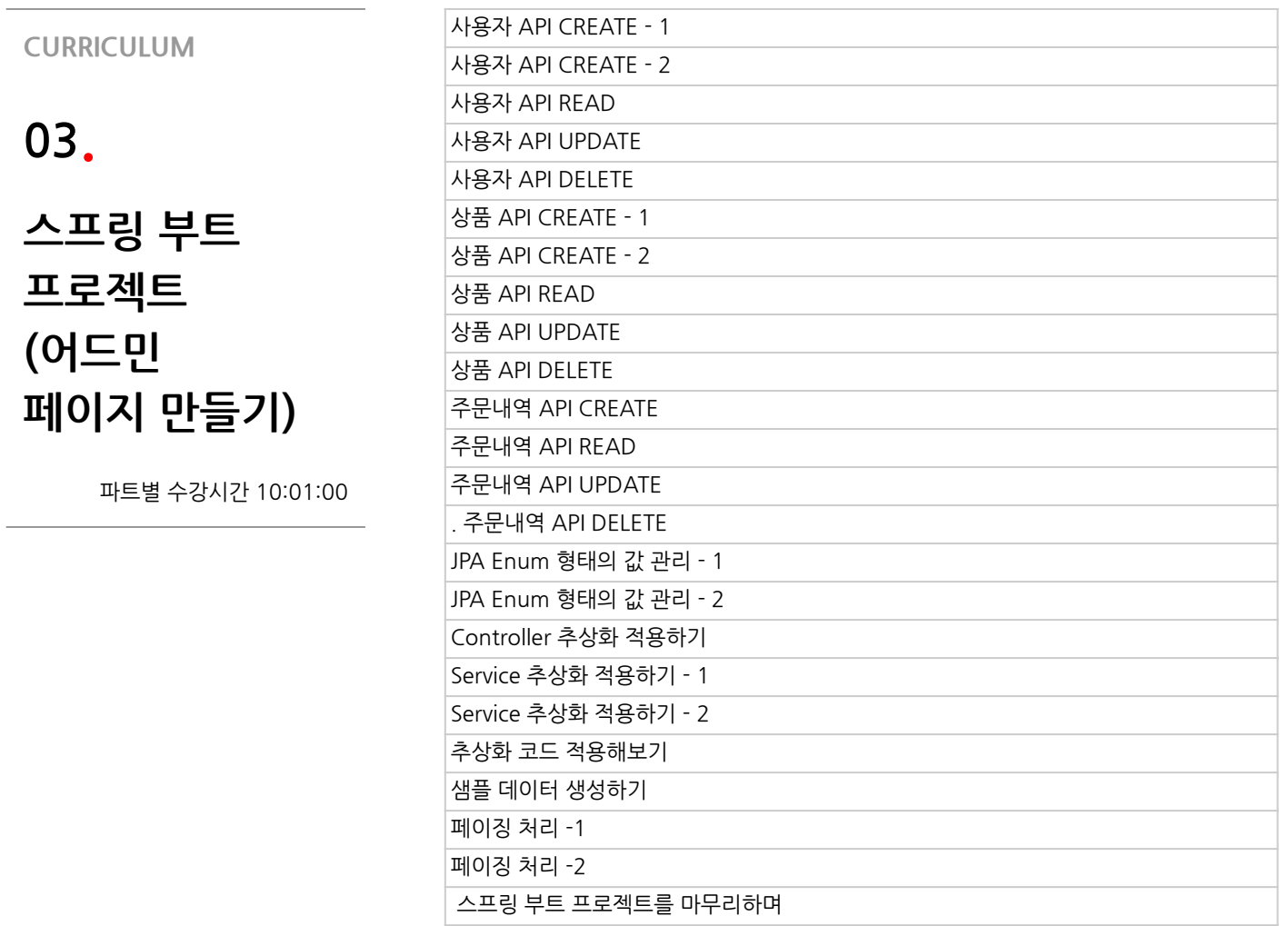

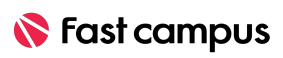

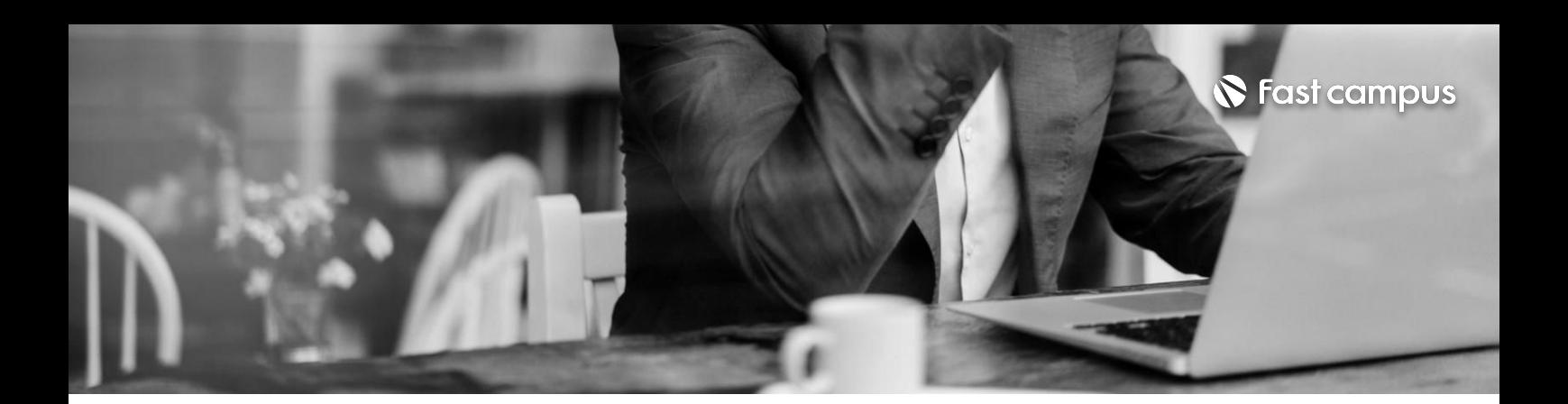

**04. 스프링부트 프로젝트 (지인정보관리 시스템만들기)**

파트별수강시간09:11:31

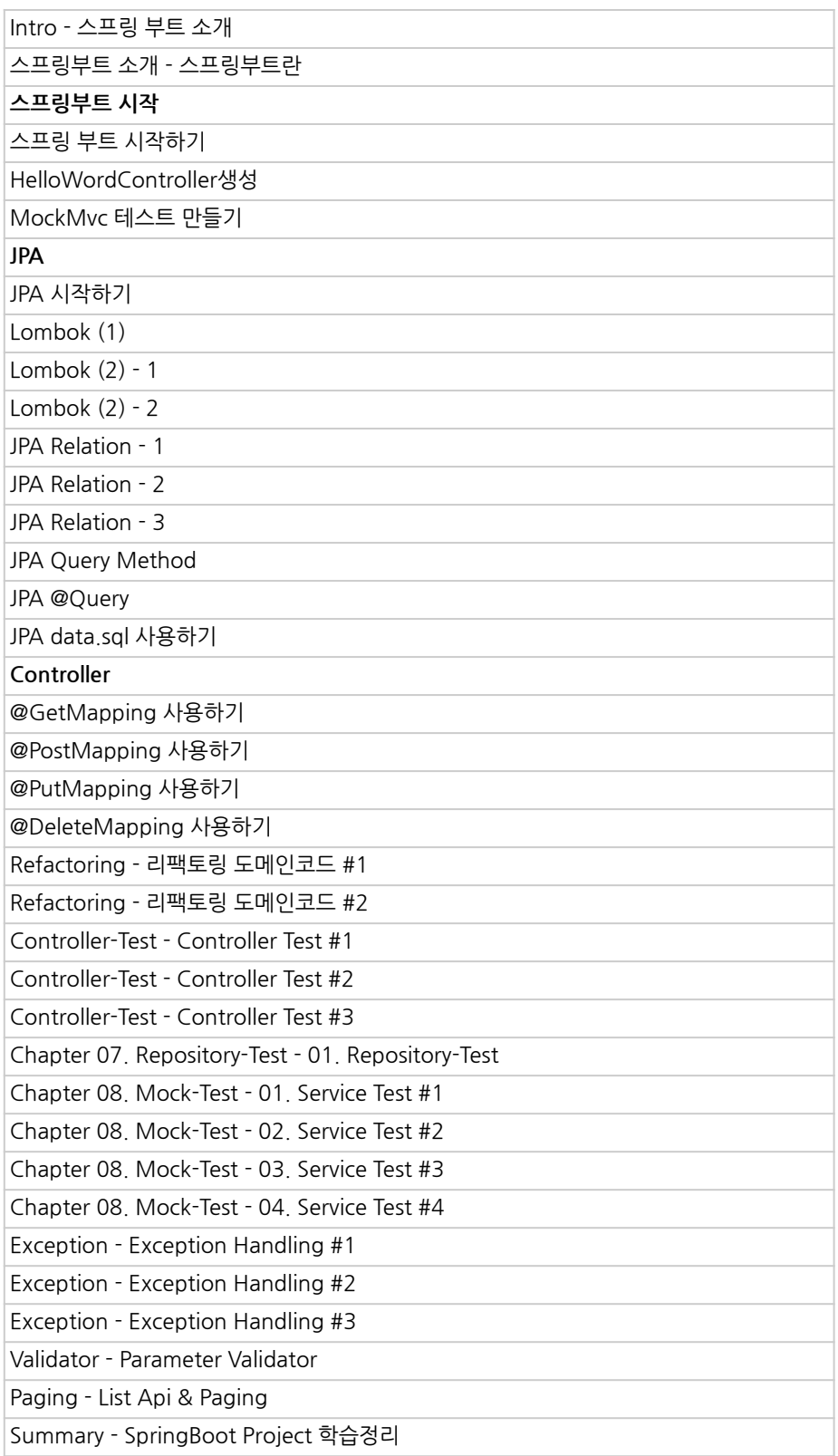

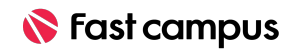

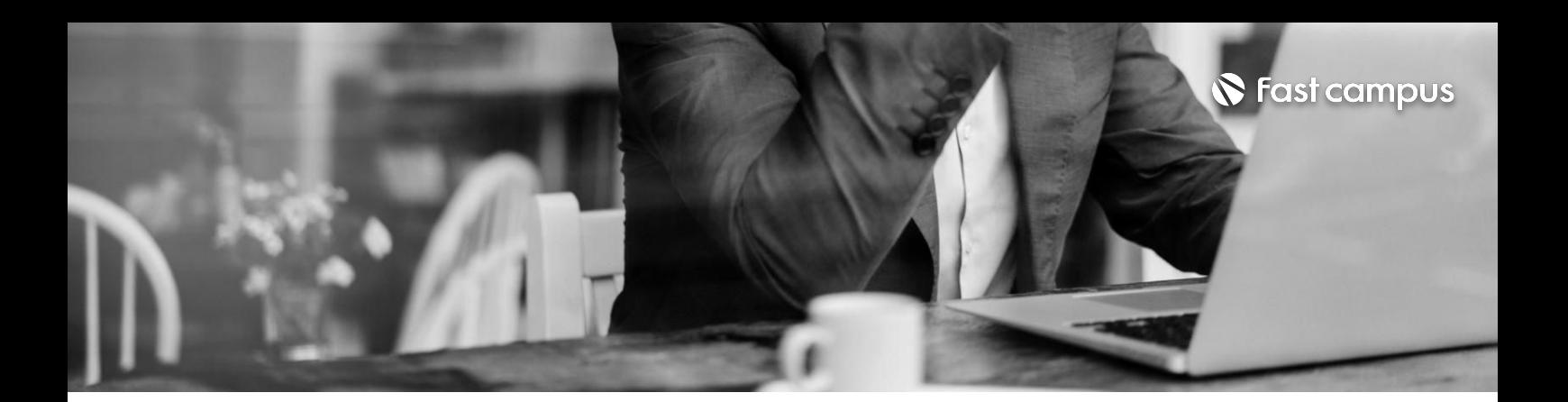

### **05.**

### **스프링부트 프로젝트 (레스토랑예약 사이트만들기)**

파트별수강시간17:44:18

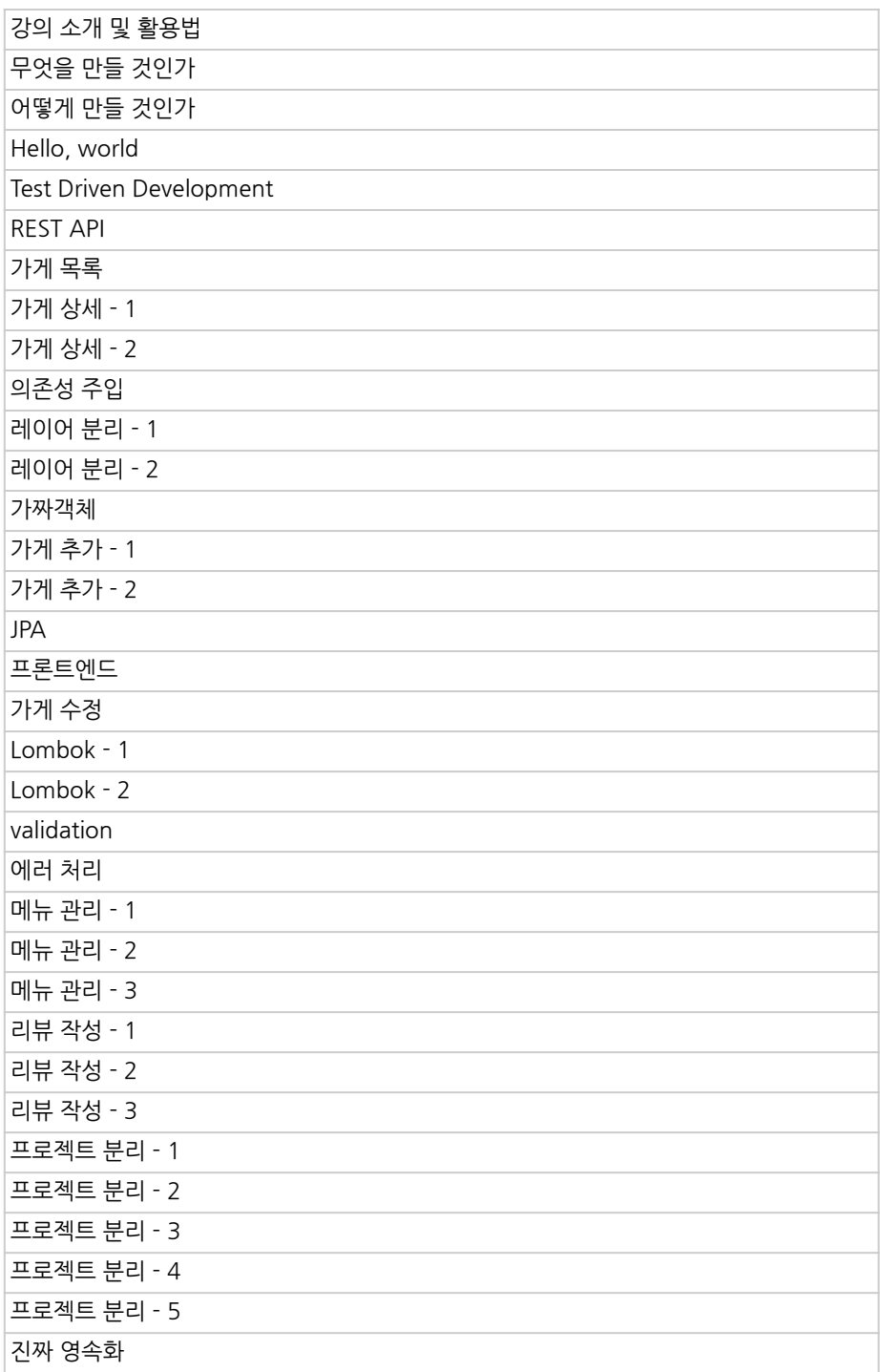

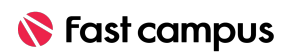

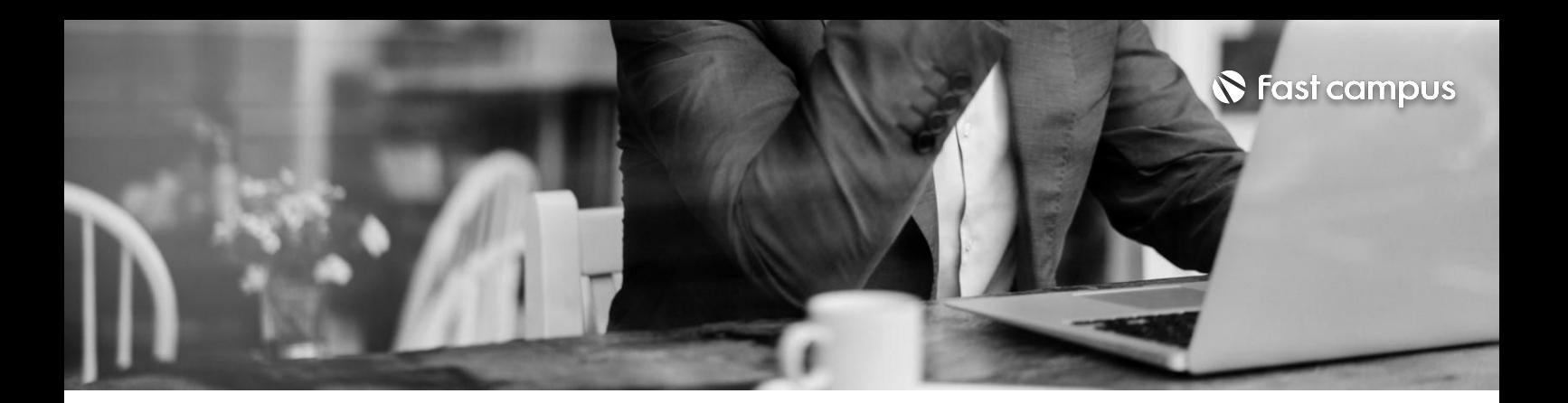

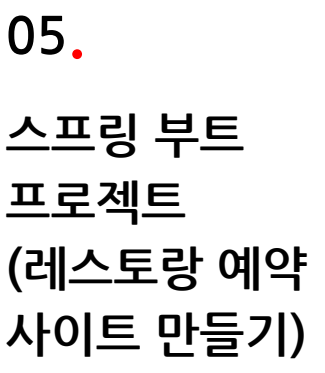

파트별 수강시간 17:44:18

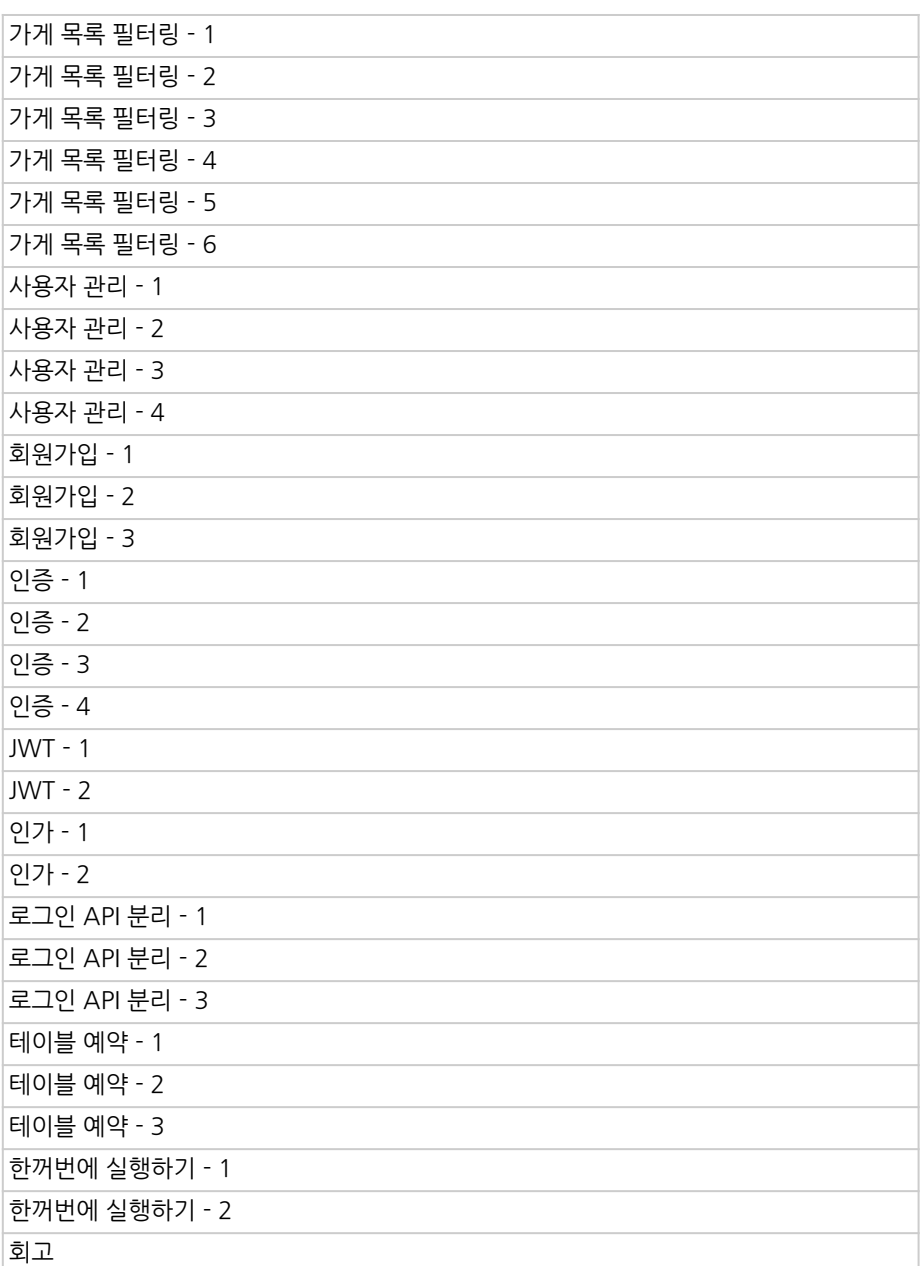

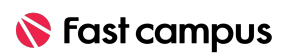

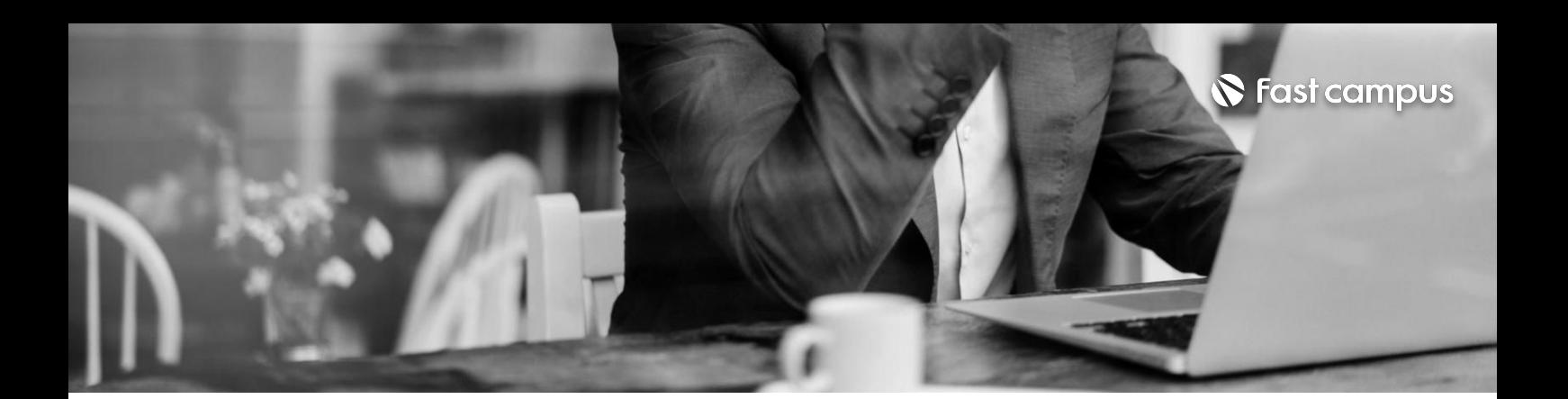

### **06.**

**스프링 프레임워크실습 및프로젝트**

파트별수강시간12:19:21

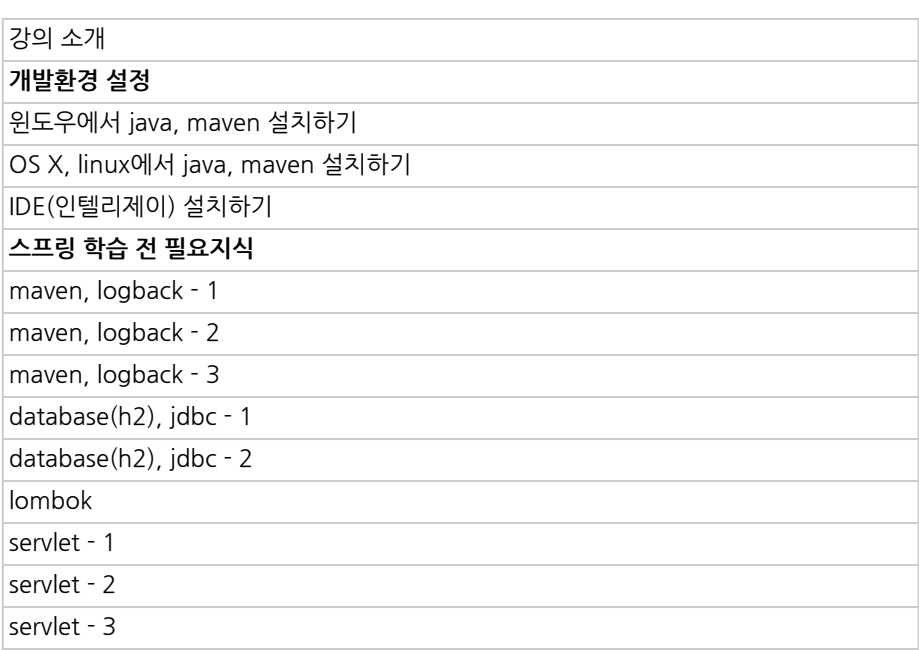

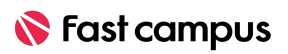

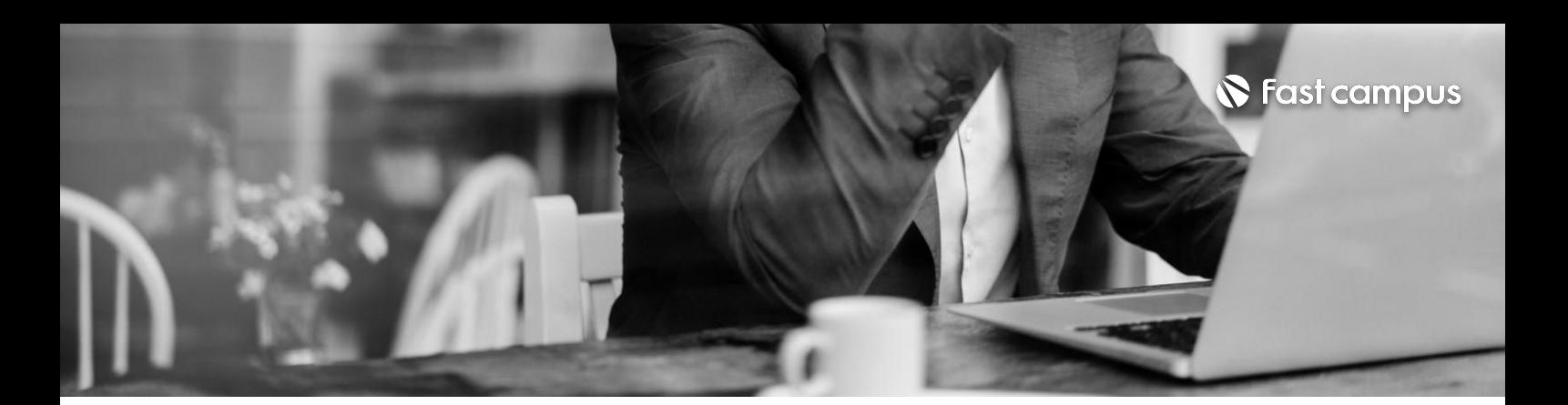

## **06.**

### **스프링 프레임워크실습 및프로젝트**

파트별수강시간12:19:21

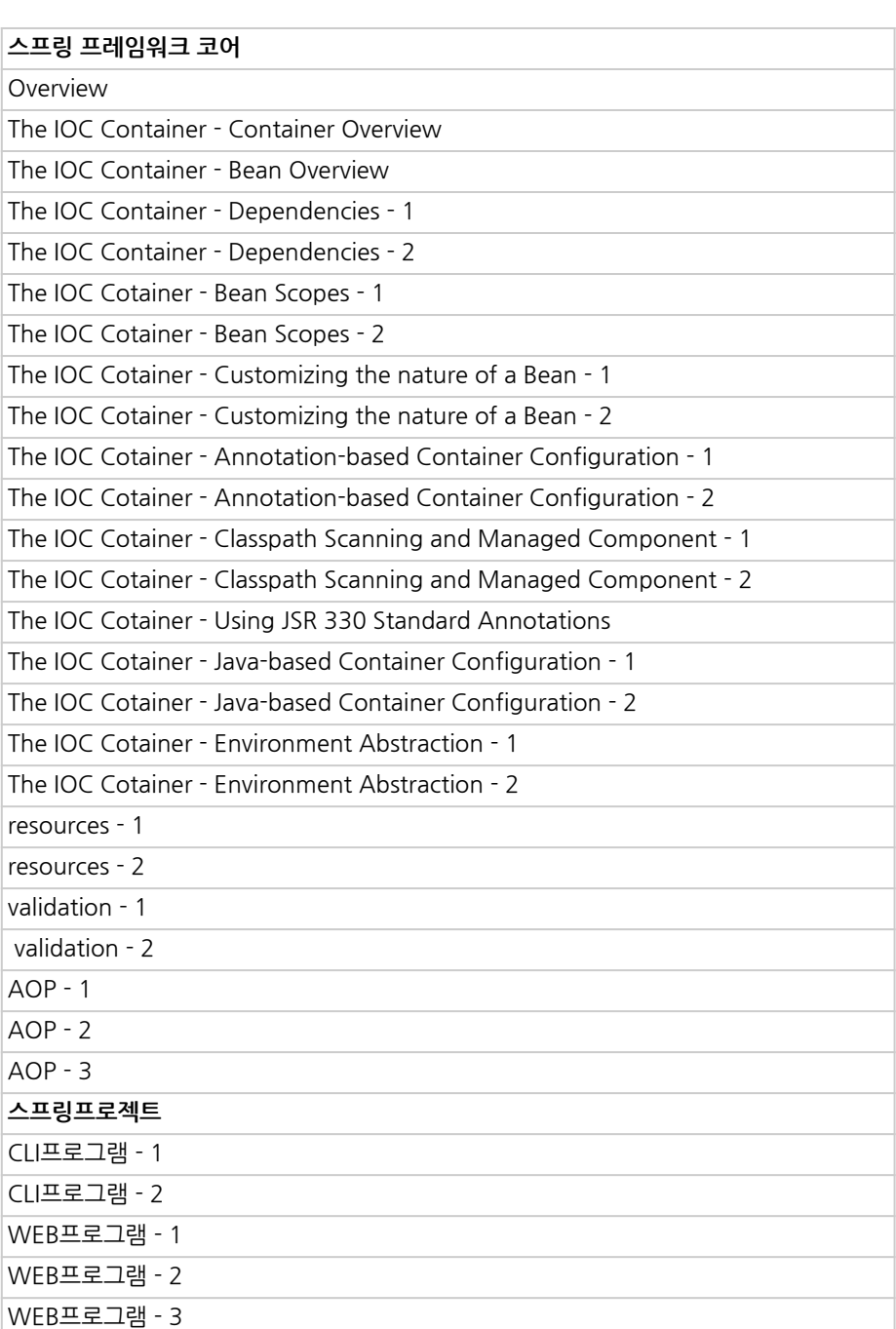

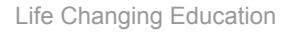

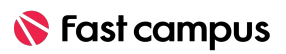

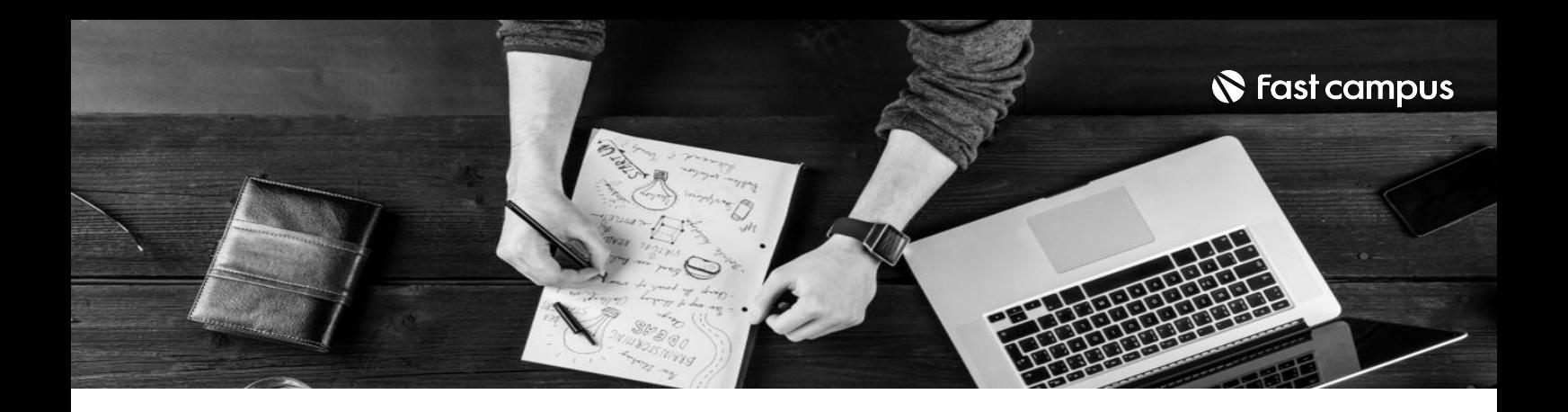

- 주의 사항 상황에 따라 사전 공지 없이 할인이 조기 마감되거나 연장될 수 있습니다.
	- 패스트캠퍼스의 모든 온라인 강의는 아이디 공유를 금지하고 있으며 1개의 아이디로 여러 명이 수강하실 수 없습니다.
	- 별도의 주의사항은 각 강의 상세페이지에서 확인하실 수 있습니다.

- 수강 방법 패스트캠퍼스는 크롬 브라우저에 최적화 되어있습니다.
	- 사전 예약 판매 중인 강의의 경우 1차 공개일정에 맞춰 '온라인 강의 시청하기'가 활성화됩니다.

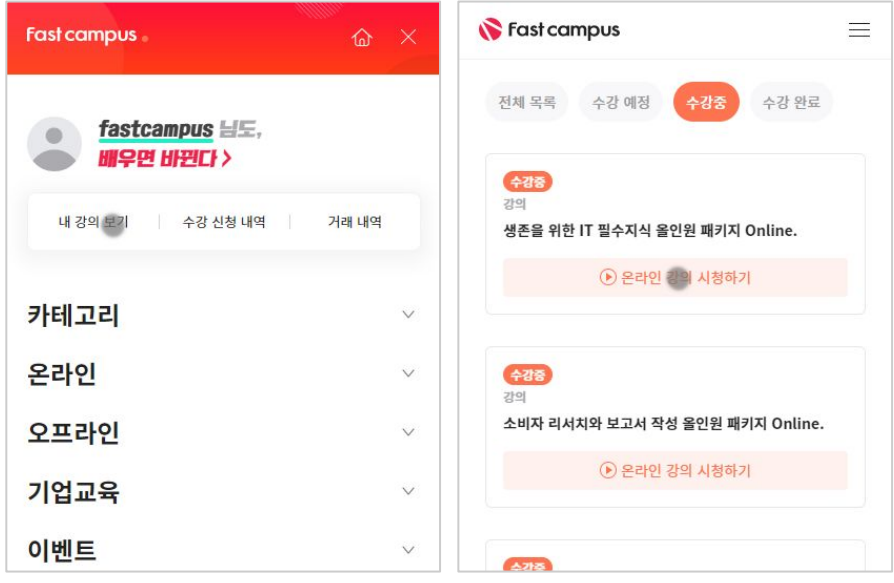

후 <mark>화불 규정</mark> 구축 - 스타인강의는각과정별 '정상수강기간(유료수강기간)'과 정상 수강기간 이후의 '복습 수강기간(무료수강기간)'으로구성됩니다.

#### 환불금액은 실제 결제금액을 기준으로 계산됩니다.

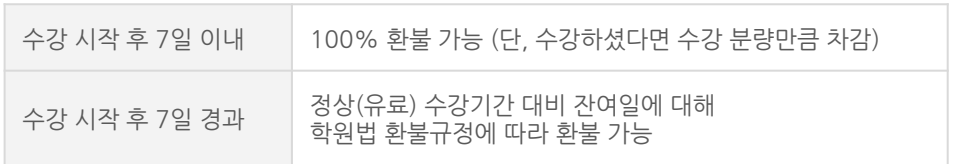

※ 강의별 환불규정이 상이할 수 있으므로 각 강의 상세페이지를 확인해 주세요.